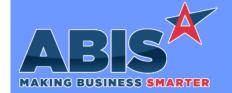

# Adjutant Desktop Release Notes Version 2008.1937

Program/Change

Change Description

ECR#

#### **Accounts Receivable**

AR Aging Report 35194

The Raw XLS output format of the AR Aging Report has been updated to output customer name information for certain paid invoices when the report has been run in 'As of' mode. Previously, if a reported invoice had been paid after the as-of date, the customer name would not be included on the exported data.

#### **Bank Reconciliation**

Bank Reconciliation 35046

The Bank Reconciliation Adjustment# field will now allow up to 20 characters.

### **Contract Management**

Price Quote 35085

The Price Quote screen has been updated to respect the NOLISTBEST setup option if it is enabled. The NOLISTBEST option will ignore the list price if it is something other than zero and is lower than the customer pricing calculation.

Wiki Link: http://www.abiscorp.com/adjwiki/rule-setup.ashx?HL=nolistbest

Setup Options\*\*: NOLISTBEST

## General Ledger

GL Income Statement 35195

New variable expressions II\_Iyear and II\_Iperiod have been added to the report cursor for the GL Income Statement. These new expressions can be used to create 'Print When' controls based on the Prior Year or Prior Period selections in the Other Ending Balances section of the report screen.

## Item Control (Inventory)

Printed: 08/17/20 07:25 AM

Page 2 of 4

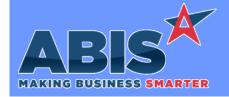

# Adjutant Desktop Release Notes Version 2008.1937

Program/Change

Change Description

ECR#

## Item Control (Inventory)

Non Stock Not Shipped Report

35003

Total Line Weight and Unit Weight expression fields have been added to the Non Stock Non Shipped Report cursor. These expressions have also been added as columns on the on-screen Results grid.

Modification Processor 35086

Two new fields have been added to the Modification Processor screen for items with the 'Track Length' option selected. The 'Pounds Transferred' field displays the weight of materials transferred to the lower grid. The 'Scrap %' field displays the difference between the pounds transferred to the bottom grid and the weight of the final product(s). These fields will help users determine how much drop is being created during the modification process.

#### Production

Prompt 46 35165 Scanner Prompt 46 will not allow users to enter negative usage or to produce a negative output quantity. This prevents improper coil tracking issues such as additional coil material being added back onto a coil during assembly.

Programs\*\*: TermConS Vterm

### **Project Management**

Project Grid 34927 The Project Grid has been updated to include columns for Ship To Address and Ship To Zip Code. The Project Grid Report can also display this new information using new "address1" and "zipcode" expressions on the form.

Project Grid 34928 Report Set (Save RS) functionality has been added to the Project Grid to allow scheduling the Project Grid report on Auto Process. To accommodate this enhancement, the Save RS process has been updated to allow for saving up to 3 Date Settings with the Report Set.

## **Purchase Orders**

Printed: 08/17/20 07:25 AM

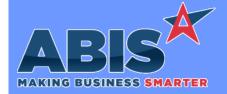

# Adjutant Desktop Release Notes Version 2008.1937

Program/Change

**Change Description** 

ECR#

### **Purchase Orders**

PO Find Return 35158 The Purchase Order Receipt 'Find Return' logic has been enhanced to set the Purchase/Return Quantity and the CW Quantity to match the number of decimals places allowed from the Item Master's Qty Decimal setting. This enhancement helps improve the accuracy of returning CW items, such as coils.

## Quoting

Quote Subtotals 34893 A new subtotal column (Qty\*Price, excluding tax) has been added to the Quote Line Item Entry grid and Line Item View grid.

## Task Management

Task Status Report 34734

A new data expression (vendlist) is now available on the Task Status report. When added to the report form, it will display a list of all vendor names from Purchase Orders linked to the task.

Task Status Report 34736

A new filter for Linked PO Status has been added to the Task Status report. The filter allows users to select if they want to include tasks linked to Open PO's, Closed PO's, or both on the report results.

 $Wiki\ Link: \quad http://www.abiscorp.com/AdjWiki/Service\%20Order\%20Status\%20Reports.ashx?$ 

Printed: 08/17/20 07:25 AM

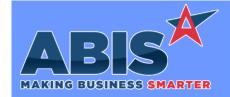

## Adjutant Desktop Release Notes Version 2008.1937

Program/Change ECR#

**Change Description** 

### \*\* Additional information for the Setup Options, Rules, and Programs areas

Setup Options:

Setup Options are system-wide controls that must be enabled/disabled in CID Maintenance. Some Setup Options will not display until the related application has been accessed. Contact your consultant for assistance with enablling/disabling Setup Options.

Rules:

Rules are added or updated in the Rule Maintenance screen. If you are not familiar with adding or updating Rule Maintenance headers or details, contact your consultant for assistance.

Programs:

Programs are system-level routines that must be updated manually by ABIS personnel. You must contact your consultant to coordinate updating the associated Program before taking advantage of the enhancement.

Program updates may require system downtime, or may be required to occur outside of business hours.

Total Number of Changes: 13